## ФЕДЕРАЛЬНОЕ ГОСУДАРСТВЕННОЕ УНИТАРНОЕ ПРЕДПРИЯТИЕ «УРАЛЬСКИЙ НАУЧНО-ИССЛЕДОВАТЕЛЬСКИЙ ИНСТИТУТ МЕТРОЛОГИИ» (ФГУП «УНИИМ»)

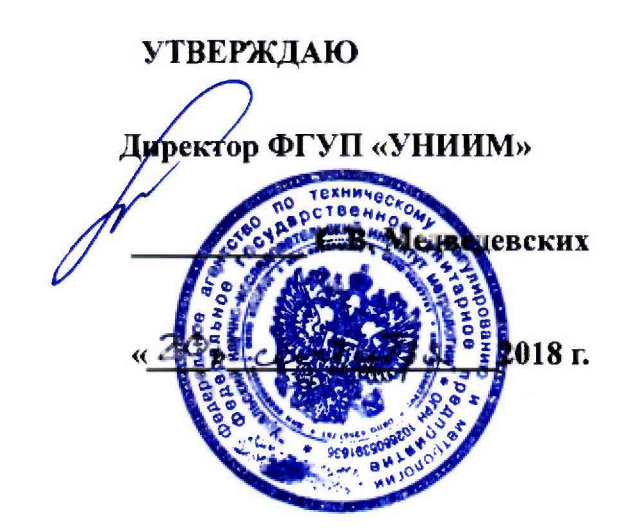

## **ГОСУДАРСТВЕННАЯ СИСТЕМА ОБЕСПЕЧЕНИЯ ЕДИНСТВА ИЗМЕРЕНИЙ**

# **Дифрактометры рентгеновские D8 DISCOVER МЕТОДИКА ПОВЕРКИ МП 76-251-2018**

г. Екатеринбург

2018 г.

### ПРЕДИСЛОВИЕ

- 1. РАЗРАБОТАНА ФГУП «Уральский научно-исследовательский институт метрологии» (ФГУП «УНИИМ»)
- 2. ИСПОЛНИТЕЛЬ и.о. зав. лаб. 251, к.х.н. Собина Е.П.
- 3. УТВЕРЖДЕНА директором ФГУП «УНИИМ» в сентябре 2018 г.

## СОДЕРЖАНИЕ

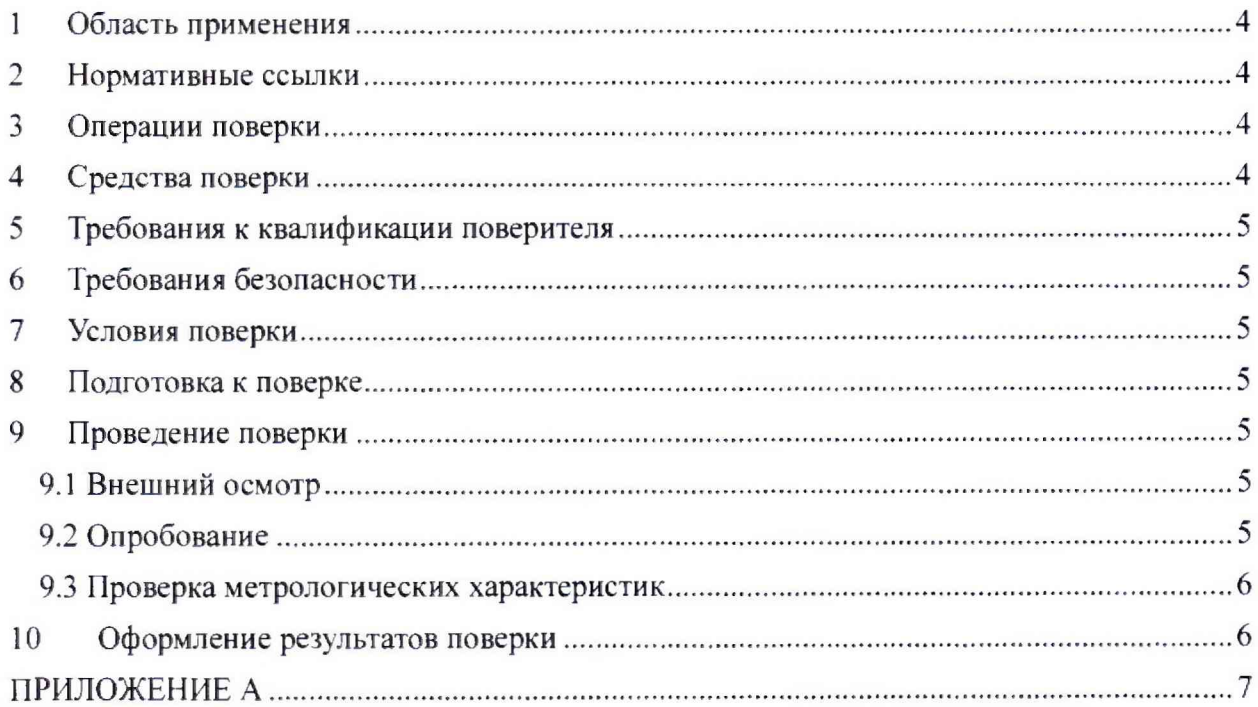

#### **Дата введения в действие: «\_\_» \_\_\_\_\_\_ 2018 г.**

#### **1\_\_\_\_\_ Область применения**

Настоящая методика поверки распространяется на дифрактометры рентгеновские D8 DISCOVER (далее - дифрактометры) и устанавливает методы и средства первичной и периодической поверок.

Поверка дифрактометров должна производиться в соответствии с требованиями настоящей методики.

Интервал между поверками - 1 год.

#### **2 Нормативные ссылки**

В настоящей методике поверки использованы ссылки на следующие документы:

ГОСТ 12.2.007.0-75 «Система стандартов безопасности труда. Изделия электротехнические. Общие требования безопасности»:

Приказ Минтруда России от 24.07.2013 г. №328н «Об утверждении Правил по охране труда при эксплуатации электроустановок»;

Приказ Минпромторга России от 02.07.2015 №1815 «Об утверждении порядка проведения поверки средств измерений, требования к знаку поверки и содержанию свидетельств о поверке».

#### **3 Операции поверки**

3.1 При поверке должны быть выполнены операции, указанные в таблице 1.

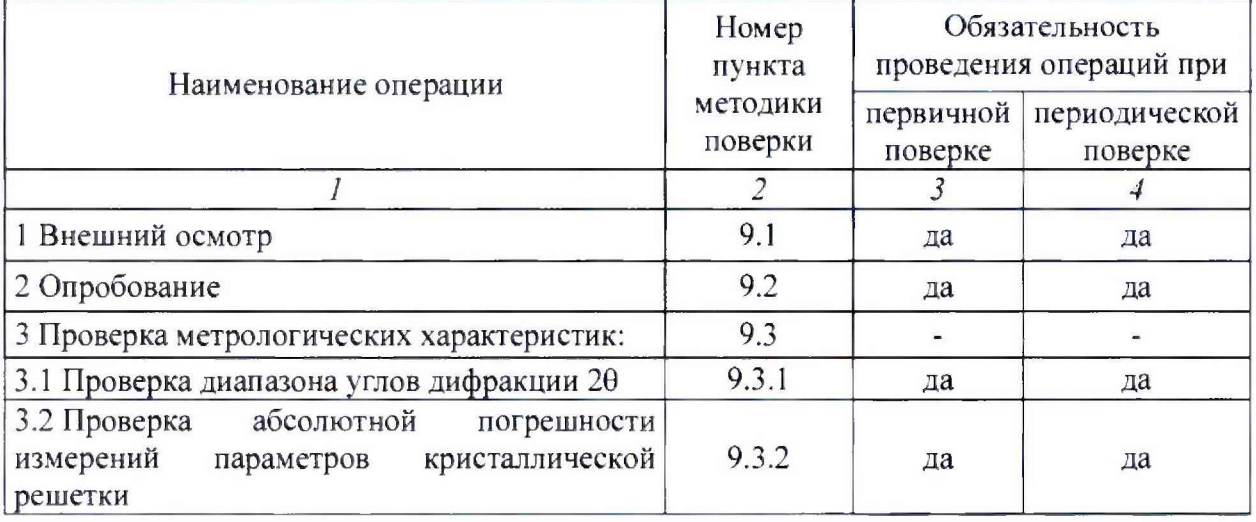

Таблица 1 - Операции поверки

3.2 В случае невыполнения требований хотя бы к одной из операций, проводится настройка и градуировка дифрактометра в соответствии с руководством по эксплуатации (далее - РЭ). В дальнейшем все операции повторяются вновь, в случае повторного невыполнения требований хотя бы к одной из операций поверка прекращается, дифрактометр бракуется.

#### **4 Средства поверки**

4.1 11ри поверке дифрактометра применяют следующие средства поверки:

- ГСО 10475-2014 Стандартный образец дифракционных свойств кристаллической решетки (оксид алюминия) (SRM 1976b), аттестованное значение параметра кристаллической решетки *а* 0.4759137 нм. границы допускаемых значений абсолютной

погрешности аттестованного значения при  $P=0.95 \pm 0.0000080$  нм, аттестованное значение параметра кристаллической решетки *с* 1,299337 нм, границы допускаемых значений абсолютной погрешности аттестованного значения при  $P=0.95 \pm 0.000015$  нм.

4.2 Для контроля внешних влияющих факторов применяют средства измерений температуры и относительной влажности окружающей среды с диапазонами измерений охватывающими условия по п. 7.

4.3 Средства измерений, применяемые для поверки, должны быть поверены, а стандартный образец должен иметь действующий паспорт.

4.4 Допускается применение аналогичных средств поверки, обеспечивающих определение метрологических характеристик поверяемых дифрактометров с требуемой точностью.

#### **5 Требования к квалификации поверителя**

<span id="page-4-0"></span>К проведению работ по поверке дифрактометра допускаются лица, прошедшие специальное обучение и аттестованные в порядке, установленном Росстандартом. ознакомившиеся с настоящей методикой поверки и РЭ на дифрактометр.

#### **6 Требования безопасности**

<span id="page-4-1"></span>При проведении поверки должны быть соблюдены требования Приказа Минтруда России от 24.07.2013 №328н, требования ГОСТ 12.2.007.0-75, требования безопасности, указанные в РЭ дифрактометра.

#### <span id="page-4-2"></span>**7 Условия поверки**

7.1 При проведении поверки должны быть соблюдены следующие условия:

- температура окружающей среды,  ${}^{\circ}\text{C}$  от 15 до 25

 $-$  относительная влажность, %, не более 80

<span id="page-4-3"></span>7.2 Дифрактометр должен быть установлен вдали от источников магнитных и электрических полей.

#### **8 Подготовка к поверке**

8.1 Дифрактометр подготовить к работе в соответствии с РЭ.

8.2 Стандартный образец, используемый при поверке, подготовить согласно его паспорту; средства измерений, используемые при поверке, подготовить согласно их эксплуатационной документации.

#### **9 Проведение поверки**

9.1 Внешний осмотр

При внешнем осмотре установить:

- отсутствие видимых повреждений дифрактометра, влияющих на работоспособность;

- соответствие комплектности, указанной в РЭ;

- четкость обозначений и маркировки.

9.2 Опробование

9.2.1 Включить дифрактометр, провести инициализацию его модулей, проверить работоспособность органов управления и регулировки дифрактометра в соответствии с РЭ.

9.2.2 Провести проверку идентификационных данных ПО дифрактометра.

Идентификационное наименование ПО, номер версии ПО идентифицируется при включении дифрактометра, запуска ПО и дальнейшего вывода из ПО на экран монитора номера версии ПО и его идентификационного наименования. ПО должно соответствовать приведенным в таблице 2 идентификационным данным.

Таблица 2 - Идентификационные данные программного обеспечения

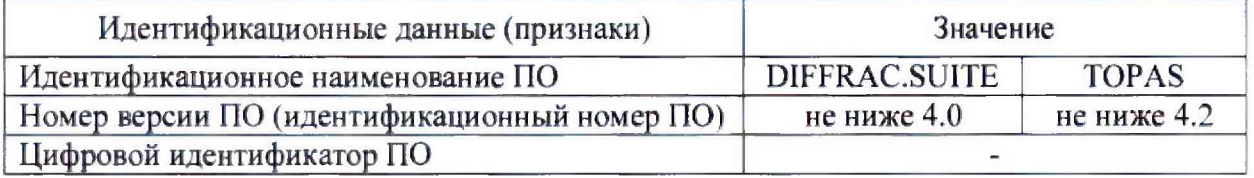

9.3 Проверка метрологических характеристик

Проверку метрологических характеристик проводят при помощи стандартного образца и средств измерений по п. 4.

9.3.1 Проверка диапазона углов дифракции 20

Проверку диапазона углов дифракции 20 проводят при помощи ГСО 10475-2014. Образец помещают в центр гониометра, устанавливают диапазон съемки дифрактограммы по углу 20 в интервале от 20 до 130°. Задают время экспозиции и шаг по углу 20 не менее 0,5 с на точку и не более 0,005°, соответственно. Проводят съемку дифрактограммы. При помощи программного обеспечения (далее - ПО) дифрактометров убеждаются в наличии сигнала в интервале от 20 до 130°.

Дифрактометр считается прошедшими операцию поверки, если диапазон съемки дифрактограммы по углу 20 соответствует интервалу от 20 до 130°.

9.3.2 Проверка абсолютной погрешности измерений параметров кристаллической решетки

Проводят обработку полученной по п. 9.3.1 дифрактограммы стандартного образца с расчетом параметров кристаллической решетки при помощи ПО дифрактометра. Рассчитывают абсолютную погрешность измерения параметров кристаллической решетки Да, нм, и Дс, нм, по формулам:

$$
\Delta a = a_{\text{H3M}} - a_{\text{FCO}} \tag{1}
$$

$$
\Delta c = c_{\text{M3M}} - c_{\text{FCO}} \tag{2}
$$

агсо - параметр кристаллической решетки, указанный в паспорте ГСО, нм где (для ГСО 10475-2014  $a_{\text{FCO}}$ =0,4759137 нм, границы допускаемых значений абсолютной погрешности аттестованного значения при P=0,95 ±0,0000080 нм);

 $a_{\mu_{3M}}$  – параметр кристаллической решетки, измеренный дифрактометром, нм;

с<sub>гсо</sub> - параметр кристаллической решетки, указанный в паспорте ГСО, нм (для ГСО 10475-2014 с<sub>гсо</sub>=1,299337 нм, границы допускаемых значений абсолютной погрешности аттестованного значения при Р=0,95 ±0,000015 нм);

с<sub>изм</sub> - параметр кристаллической решетки, измеренный дифрактометром, нм.

Дифрактометр считается прошедшими операцию поверки, если абсолютная погрешность измерения параметров кристаллической решетки а и с не превышает  $\pm$  0,0001 нм и  $\pm$  0,001 нм, соответственно.

#### 10 Оформление результатов поверки

10.1 Оформляют протокол проведения поверки по форме Приложения А.

10.2 Положительные результаты поверки оформляют выдачей свидетельства о поверке в соответствии с Приказом Минпромторга России от 02.07.2015 № 1815. Знак поверки наносится на лицевую панель дифрактометра.

10.3 При отрицательных результатах поверки дифрактометр признают непригодным к применению, свидетельство о поверке аннулируют, и выписывают извещение о непригодности к применению с указанием причин в соответствии с Приказом Минпромторга России от 02.07.2015 № 1815.

#### Разработчик:

И.о. зав. лаб. 251 ФГУП «УНИИМ», к.х.н.  $\sqrt{\epsilon}$  Е.П. Собина

#### ПРИЛОЖЕНИЕ А

#### (рекомендуемое)

#### ФОРМА ПРОТОКОЛА ПОВЕРКИ

ПРОТОКОЛ № ПРОВЕДЕНИЯ ПОВЕРКИ

Дифрактометр рентгеновский D8 DISCOVER зав. №

#### Документ на поверку:

МП 76-251-2018 «ГСИ. Дифрактометры рентгеновские D8 DISCOVER»

#### Информация об использованных средствах поверки:

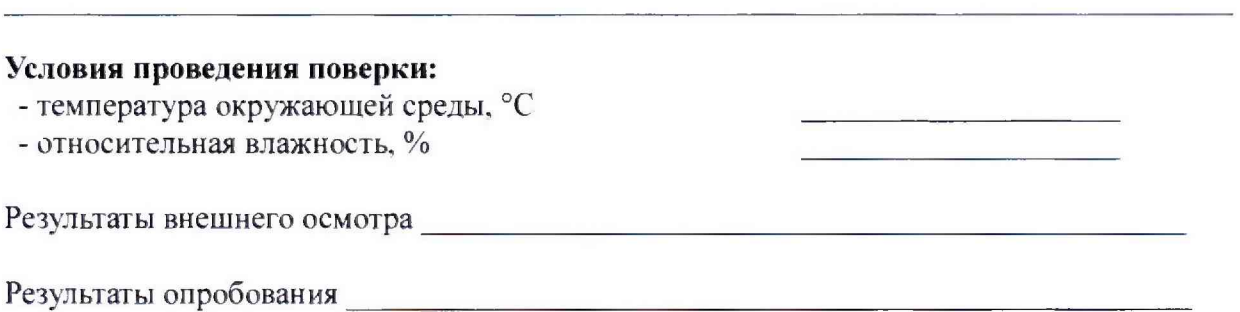

#### Проверка метрологических характеристик

Таблица А1 - Результаты проверки диапазона углов дифракции 20

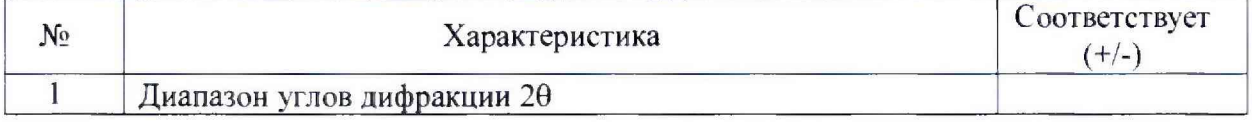

Таблица А2 - Результаты проверки абсолютной погрешности измерений параметров кристаллической решетки

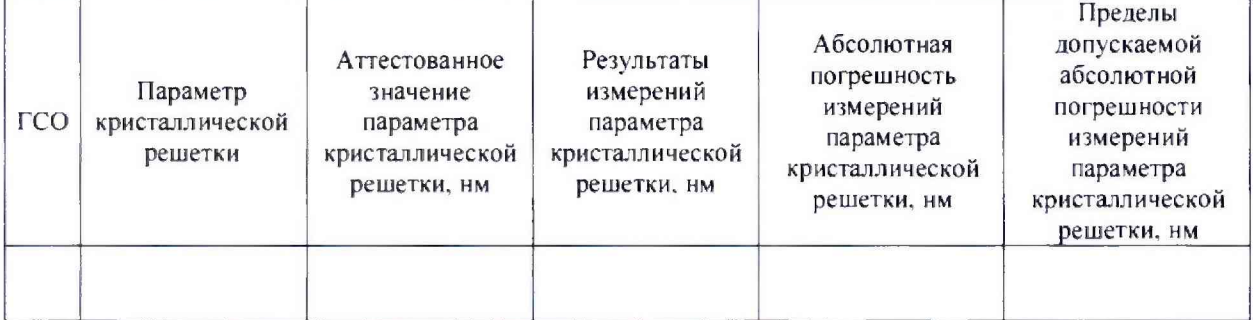

Выдано свидетельство о поверке (извещение о непригодности)

or  $\langle \underline{\hspace{1cm}} \rangle$   $\longrightarrow$   $\qquad \qquad$  20  $\qquad \Gamma$ .,  $N_{\mathcal{Q}}$ 

Поверитель  $\overline{\text{Подnucb}}$  (Ф.И.O.)

Организация, проводившая поверку последник по последник по последник по последник по последник по последник по